## **Marie Instruction Set Cheat Sheet**

Each instruction is 16 bits with the first 4 bits being the opcode (i.e. the operation code selects which instruction to execute). For example the instruction 31F0 is 3-1f0 so it's the Add X instruction and X is the address 1F0. The instruction 10ff is the load instruction Load X so the contents of address 0ff will be loaded into the AC.

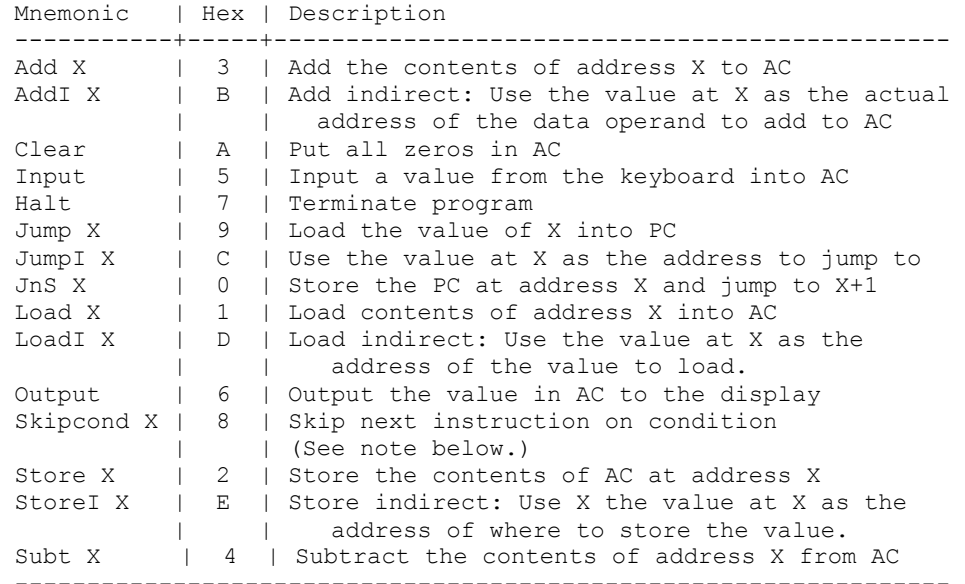

```
Note regarding use of SKIPCOND:
```
 The two address bits closest to the opcode field, bits 10 and 11 specify the condition to be tested. If the two address bits are 00, this translates to "skip if the AC is negative". If the two address bits are 01, this translates to "skip if the AC is equal to 0". Finally, if the two address bits are 10 (or 2), this translates to "skip if the AC is greater than 0".

 Example: the instruction Skipcond 800 will skip the instruction that follows if the AC is greater than 0.

Example: Type the following program in and single step it noting changes in AC and memory. Make sure you note the commas in the data declarations below. They are REQUIRED in the .mas file. Also set the output windows format to Dec not ASCII as it is normally set.

LOAD num1 ADD num2 STORE result OUTPUT HALT num1, DEC 3 num2, DEC 5 result, DEC 0